## **ADMINISTRATION DU SERVEUR CALDAV-CARDDAV**

## AJOUT D'ENREGISTREMENTS DNS DE TYPE SRV

## Calendar (calDav)

La configuration DNS du domaine doit être modifiée pour permettre au réseau externe de reconnaître le serveur BlueMind *bm.mydomain.com* comme serveur calDav du domaine *mydomain.com*.

Les enregistrements de type SRV à ajouter sont les suivants :

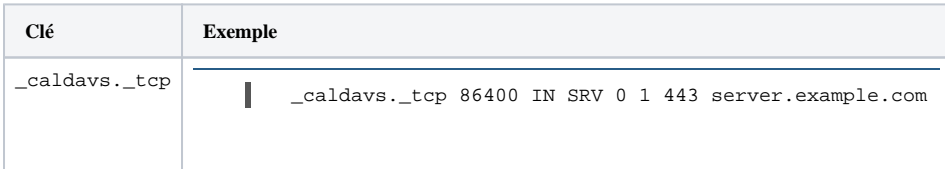

## Contacts (cardDav)

De même que pour Calendar, la configuration DNS du domaine doit être modifiée pour permettre au réseau externe de reconnaître le serveur BlueMind *bm. mydomain.com* comme serveur carDav du domaine *mydomain.com*.

Les enregistrements de type SRV à ajouter sont les suivants :

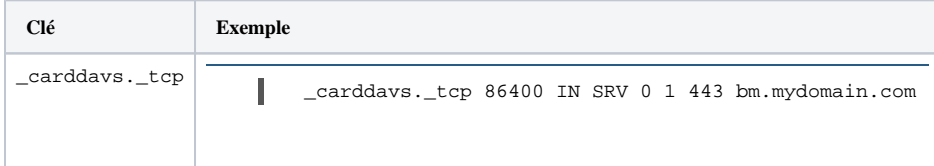